## Procvičovací úkol č.8 - Zadání

## Stará látka:

**Příklad č.1:** Bylo zkoumáno 9 vzorků půdy s různým obsahem fosforu (veličina X). Hodnoty veličiny Y označují obsah fosforu v obilných klíčeích (po 38 dnech), jež vyrostly na těchto vzorcích půdy.

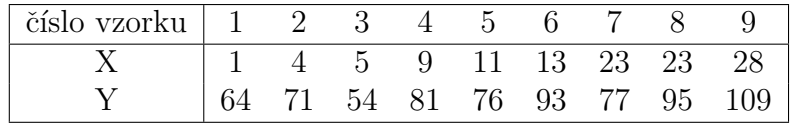

Těchto 9 dvojic hodnot považujeme za realizace náhodného výběru  $(X_1, Y_1), \ldots, (X_9, Y_9)$  z dvourozměrného rozložení s kovariancí  $\sigma_{12}$  a koeficientem korelace  $\rho$ . Najděte bodové odhady kovariance  $\sigma_{12}$  a koeficientu korelace  $\rho$ . Výslednou hodnotu koeficientu korelace interpretujte.

Příklad č.2 Přírůstky cen akcií v % na burze v New Yorku u 10-ti náhodně vybraných společností dosáhly těchto hodnot: 10, 16, 5, 10, 12, 8, 4, 6, 5, 4.

- (a) Odhadněte střední hodnotu  $\mu$  a směrodatnou odchylku  $\sigma$  růstu cen akcií.
- (b) Výsledky interpretujte.

## Nová látka

**Příklad č.1:** Systematická chyba měřicího přístroje se eliminuje nastavením přístroje a měřením etalonu, jehož správná hodnota je  $\mu = 10.00$ . Nezávislými měřeními za stejných podmínek byly získány hodnoty: 10.24, 10.12, 9.91, 10.19, 9.78, 10.14, 9.86, 10.17, 10.05, které považujeme za realizace náhodného výběru rozsahu 9 z rozložení  $N(\mu, \sigma^2)$ . Na hladině významnosti  $\alpha = 0.05$  testujte hypotézu, že odchylky přístroje jsou způsobeny pouze náhodnými vlivy, tedy hypotézu, že střední hodnota etalonu je 10.00. Hypotézu otestujte pomocí R všemi následujícími způsoby

- (a) kritického oboru;
- (b) intervalu spolehlivosti;
- (c) p-hodnoty.
- (d) Ke každému typu testování napište, zda na základě výsledku zamítáme/nezamítáme hypotézu  $H_0$ ve prospěch alternativní hypotézy  $H_1$  na zadané hladině významnosti. Nakonec učiňte hromadný závěr (proveďte interpretaci výsledku testování): Napište jasnou odpověď na otázku, zda jsou odchylky způsobeny pouze náhodnými vlivy či nikoliv.

```
# a) Testovani pomoci kritickeho oboru :
# statistika t0
[1] 0.9426111
# kriticky obor :
W = (-inf ; -2.306004 > a < 2.306004; inf)# b) Testovani pomoci IS:
# dolni hranice IS
[1] 9.926073
```

```
# horni hranice IS
[1] 10.17615
# c) Testovani pomoci p-hodnoty:
#p- hodnota
[1] 0.3734702
```
## Párové testy:

Párové testy používáme, máme-li data z dvourozměrného normálního rozložení. Tyto testy používáme například tehdy, chceme-li porovnat rozdíl párových součástí objektu, případně párových orgánů člověka. Typickým příkladem je srovnávání, zda levé ucho má stejnou délku jako pravé ucho, zda je výška levého nadočnicového oblouku stejná, jak výška pravého nadočnicového oblouku, je-li levá pneumatika na autě sjetá stejně, jako pravá pneumatika, apod. Párové testy můžeme také použít na zkoumání podobných rysů dvojčat.

Nechť tedy máme náhodných výběr  $(X_1, Y_1) \ldots (X_n, Y_n)$  z dvourozměrného normálního rozložení, přičemž  $n > 2$ . (X může být např. délka levého ucha, Y je délka pravého ucha a máme celkem n lidí, jimž jsme uši měřili). Střední hodnota délky levého ucha  $(X)$  je  $\mu_1$ , střední hodnota délky pravého ucha  $(Y)$  je  $\mu_2$ .

Příklady s párovými daty se počítají tak, že utvoříme rozdíly  $Z_1 = X_1 - Y_1 ... Z_n = X_n - Y_n$ .  $(Z_1)$ je tedy rozdíl v délce pravého a levého ucha jednoho člověka: Pepy Veselého,  $Z_2$  je rozdíl v délce pravého a levého ucha Tondy Smutného, ...). Tím jsme párová data převedli na jednovýběrová  $(Z_1 \ldots Z_n)$  tvoří náhodný výběr z normálního rozložení se střední hodnotou  $\mu = \mu_1 - \mu_2$ ). S daty dále pracujeme jako s jednovýběrovými daty a testujeme nulovou hypotézu  $H_0$ :  $\mu = 0$  (rozdíl středních hodnot je nulový) oproti alternativní hypotéze  $H_1$  :  $\mu \neq 0$  pomocí jednovýběrového testu o střední hodnotě  $\mu$ , když  $\sigma^2$  neznáme.

Výběrový průměr pro náhodný výběr rozdílů  $Z_1 \ldots Z_n$ má tvar klasického aritmetického průměru

$$
M = \frac{1}{n} \sum_{i=1}^{n} Z_i
$$

a výběrový rozptyl pro náhodný výběr rozdílů  $Z_1 \ldots Z_n$  má tvar jako klasický výběrový rozptyl (při výpočtu tedy postupujeme skutečně úplně stejně, jako při testu o střední hodnotě  $\mu$ , když  $\sigma^2$ neznáme).

$$
S^{2} = \frac{1}{n-1} \sum_{i=1}^{n} (Z_{i} - M)^{2}.
$$

Příklad č.2: Bylo vylosováno 6 vrhů selat a z nich vždy dva sourozenci. Jeden z nich vždy dostal náhodně dietu č.1 a druhý dietu č.2. Přírůstky v Dg jsou následující: (62;52), (54;56), (55;49),  $(60;50)$ ,  $(53;51)$ ,  $(58;50)$ . Předpokládejme, že uvedené dvojice tvoří náhodný výběr z dvourozměrného rozložení s vektorem středních hodnot  $(\mu_1, \mu_2)$  a že jejich rozdíly se řídí normálním rozložením. Na hladině významnosti  $\alpha = 0.05$  testujte pomocí R hypotézu, že výkrmná dieta nemá vliv na hmotnostní přírůstky selat. Testování proved'te pomocí intervalu spolehlivosti: Rozhodněte, zda zamítáme  $H_0$  na hladině významnosti  $\alpha$  a interpretujte výsledek testu.

```
# Interval spolehlivosti :
# dolni hranice
[1] 0.6264613
```
# horni hranice [1] 10.70687